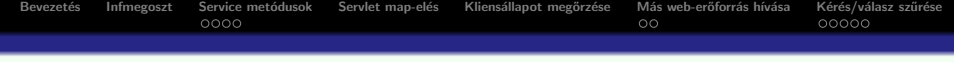

# Java servlet technológia

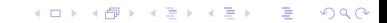

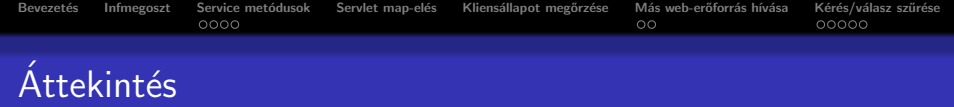

K ロ ▶ K @ ▶ K 할 ▶ K 할 ▶ | 할 | © 9 Q @

### **·** Bevezetés

- Servlet map-elés web.xml-ben
- Szessziókövetés
- **·** include, forward
- **·** Szűrők

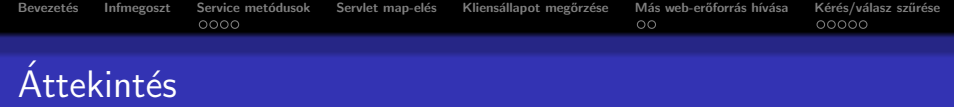

K ロ K K (P) K (E) K (E) X (E) X (P) K (P)

### **·** Bevezetés

- o Servlet map-elés web.xml-ben
- Szessziókövetés
- **·** include, forward
- **·** Szűrők

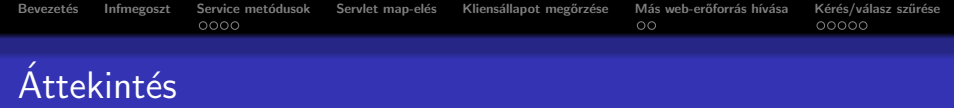

- **·** Bevezetés
- · Servlet map-elés web.xml-ben
- · Szessziókövetés
- **·** include, forward
- **·** Szűrők

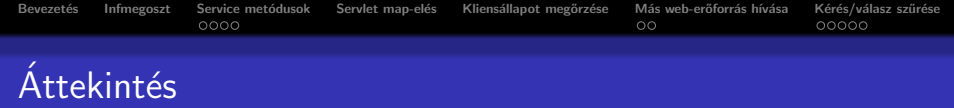

- **·** Bevezetés
- · Servlet map-elés web.xml-ben
- Szessziókövetés
- o include, forward
- **·** Szűrők

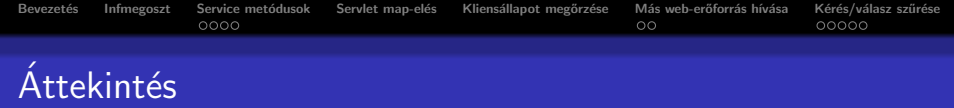

K ロ ▶ K @ ▶ K 할 ▶ K 할 ▶ | 할 | © 9 Q @

- **·** Bevezetés
- · Servlet map-elés web.xml-ben
- Szessziókövetés
- include, forward
- o Szűrők

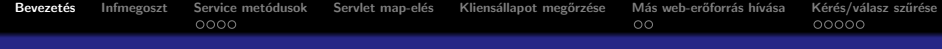

### Servlet-et használni érdemes, ha

- a kimenet típusa bináris (pl. egy kép)
- a servlet-nek nincs közvetlen kimenete (csak átirányít egy másik komponensre)
- a megjelenítés nagyon változó lehet

#### JSP-t használni érdemes, ha

- a kimenet nagyrészt szöveg alapú (pl. HTML, XML)
- a kimenet formátuma többnyire kötött

#### Servlet-JSP kombináció (MVC) szükséges, ha

- **•** a kérés többféle, kinézetben lényegesen különböző nézetet eredményezhet
- e egy nagyobb csapat dolgozik a Web-alkalmazáson (egyesek az üzleti logika-, mások a Web-es felület fejlesztésével foglalkoznak)
- <span id="page-6-0"></span>• bonyolult adatfeldolgozásra van szükség, ugyanakkor a megjelenítés viszonylag kötött

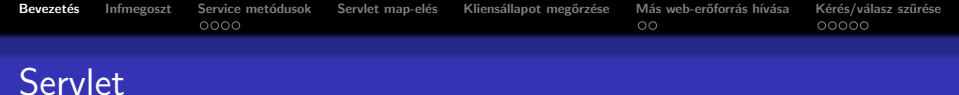

#### A servlet:

- egy java osztály, mely kérés-válasz (request-response) modellre épül
- **·** leginkább web kérések kiszolgálására használják őket
- a java servlet technológia HTTP-specifikus servlet osztályokat is tartalmaz
- a javax.servlet és a javax.servlet.http csomagok segítségével írhatunk servleteket

**KORK ERKER ADE YOUR** 

<span id="page-7-0"></span>· mindegyik servlet a Servlet interfészt kell implementálja

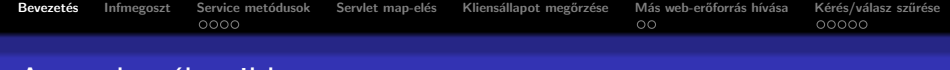

# A servlet életciklusa

Egy servlet életciklusát a web-konténer kezeli, melybe az illető servlet telepítve volt.

### Ha egy kérés érkezik a servlet-hez, a következők történnek:

- Ha a servlet-nek még nem létezik példánya (instanciája), akkor a web-konténer
	- betölti a servlet osztályt
	- · létrehoz egy instanciát, majd inicializálja az init metódus segítségével Az init metódus rendszerint konfigurációbelovasásra, erőforrás inicializálásra (pl. adatbázishozzáférés) használható vagy bármilyen egyszeri művelet elvégzésére.
- 2 Meghívja a service metódusát, átadva neki a kérés és válasz (request, response) objektumokat.

<span id="page-8-0"></span>**3** Ha a konténer el kell távolítsa a servletet, meghívja a **destroy** metódusát (az init párja: erőforrások felszabadítása st[b.\)](#page-7-0)

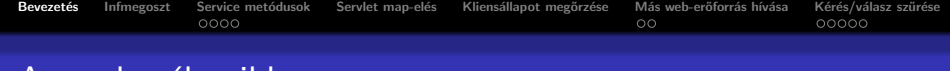

# A servlet életciklusa

Egy servlet életciklusát a web-konténer kezeli, melybe az illető servlet telepítve volt.

### Ha egy kérés érkezik a servlet-hez, a következők történnek:

- Ha a servlet-nek még nem létezik példánya (instanciája), akkor a web-konténer
	- betölti a servlet osztályt
	- · létrehoz egy instanciát, majd inicializálja az init metódus segítségével

Az init metódus rendszerint konfigurációbelovasásra, erőforrás inicializálásra (pl. adatbázishozzáférés) használható vagy bármilyen egyszeri művelet elvégzésére.

<sup>2</sup> Meghívja a service metódusát, átadva neki a kérés és válasz (request, response) objektumokat.

 $\frac{1}{2}$ init, destroy, service $\frac{1}{2}$ 

Az **init** és **destroy** egyszer hívódik meg, a **service** pedig minden egyes  $\alpha$ re $\alpha$ kérésre.

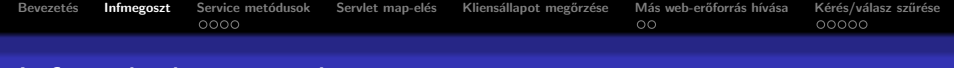

# Információmegosztás

A web-komponensek –akárcsak a legtöbb objektum– más objektumokkal együttműködve végzik el feladatukat.

Ez a következőképpen történhet:

- segédosztályok segítségével
- o nyilvános hatókörű (public scope) objektumok attribútumait oszthatják meg

**KORK ERKER ADE YOUR** 

<span id="page-10-0"></span>· más web-komponenshez továbbítanak

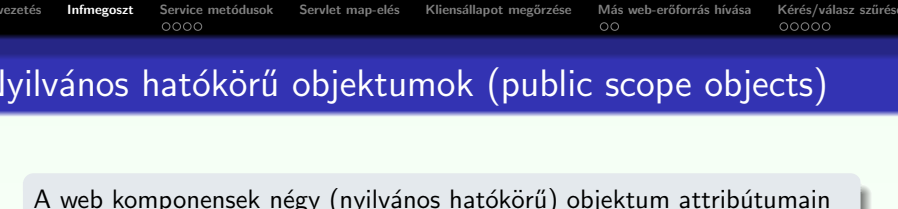

keresztül oszthatnak meg információt.

**KORKARYKERKE POLO** 

Az attribútumok a

[get-set]Attribute metódusokon keresztül érhetők el

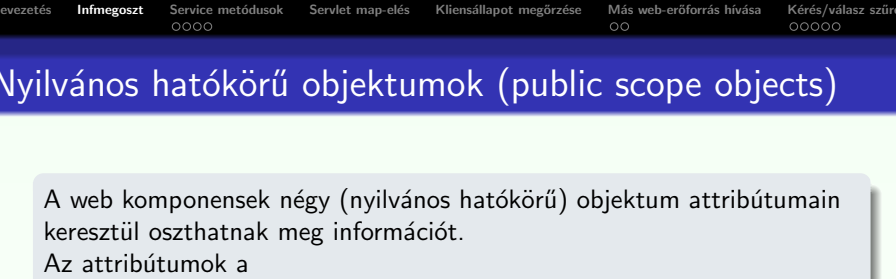

[get-set]Attribute metódusokon keresztül érhetők el

Scope Objektum Osztály **Elérhető** Web kontextus ServletContext a web-alkalmazáson

belüli web-komponensekből

**KORK ERKER ADE YOUR** 

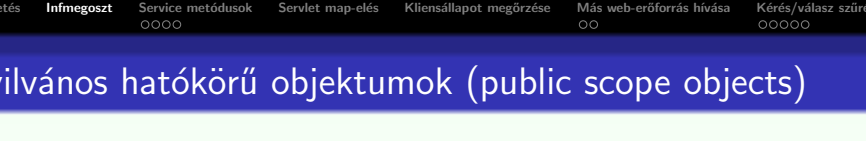

A web komponensek négy (nyilvános hatókörű) objektum attribútumain keresztül oszthatnak meg információt.

Az attribútumok a

[get-set]Attribute metódusokon keresztül érhetők el

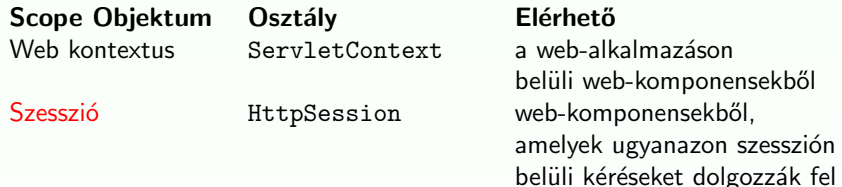

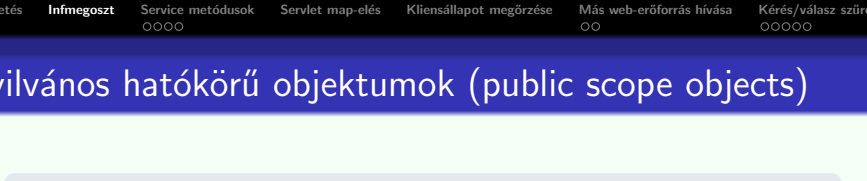

A web komponensek négy (nyilvános hatókörű) objektum attribútumain keresztül oszthatnak meg információt. Az attribútumok a

[get-set]Attribute metódusokon keresztül érhetők el

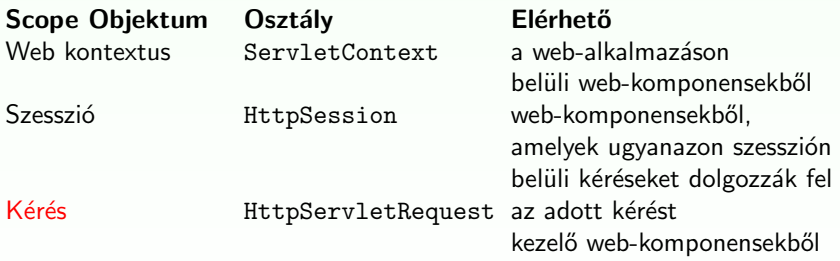

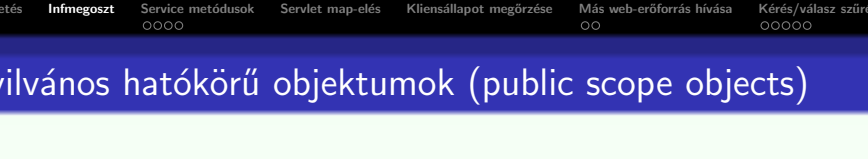

A web komponensek négy (nyilvános hatókörű) objektum attribútumain keresztül oszthatnak meg információt.

Az attribútumok a

[get-set]Attribute metódusokon keresztül érhetők el

<span id="page-15-0"></span>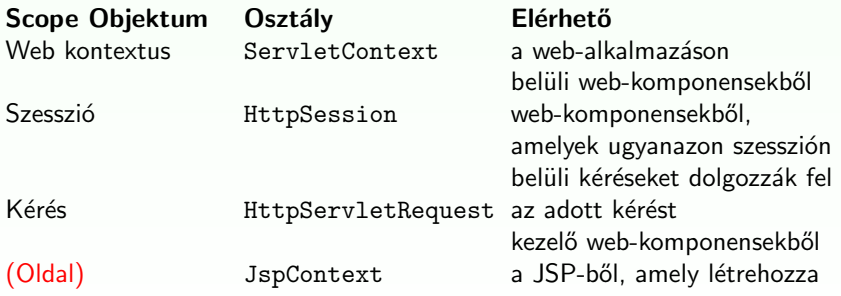

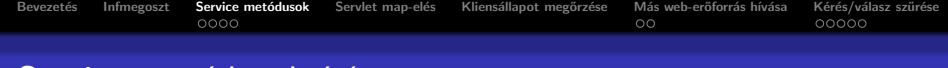

# Service metódusok írása

Service metódus írása (HTTPServlet objektum esetén):

– egy  $do$ <Metódusnév> fölülírásában (overriding) nyilvánul meg.

### A <Metódusnév> lehet:

Get , Delete , Options , Post , Put, Trace

Egy ilyen metódus  $-$ 

- a kérés (request) objektumból kinyeri az információkat,
- eléri a külső erőforrásokat.
- <span id="page-16-0"></span>**•** beállítja a válasz (response) objektumot ezen információk alapján.

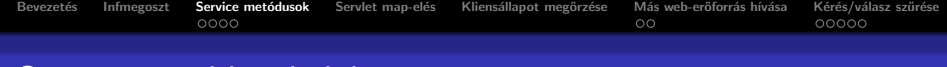

# Service metódusok írása

Service metódus írása (HTTPServlet objektum esetén):

– egy  $do$ <Metódusnév> fölülírásában (overriding) nyilvánul meg.

### A <Metódusnév> lehet:

Get , Delete , Options , Post , Put, Trace

Egy ilyen metódus  $-$ 

- a kérés (request) objektumból kinyeri az információkat,
- eléri a külső erőforrásokat.
- **•** beállítja a válasz (response) objektumot ezen információk alapján.
- A válasz objektumot úgy állítja be, hogy
	- **•** először lekér tőle egy stream-et (getOutputStream, getWriter segítségével)
	- e feltölti azt a
		- válasz fejlécekkel
		- törzs (body) tartalommal

Bevezetés [Infmegoszt](#page-10-0) Service metódusok Servlet map-elés Kliensállapot megőrzése Más web-erőforrás hívása Kérés/válasz szűrése  $0000$  $\circ$  $00000$ Információ kinyerése a kérés objektumból

# Információ kinyerése a kérés objektumból

### A kérés objektum-

- azokat az adatokat tartalmazza, melyeket a kliens (böngésző) küldött a szerver felé HTTP protokollon keresztül.
- · a ServletRequest interfészt implementálja

Ez az interfész a következő információk elérését szolgáló metódusokat tartalmazza:

<span id="page-18-0"></span>• Paraméterek elérése: tipikusan a kliens által (a HTML form keretében) küldött információk Pl. String id =request.getParameter("bookID"); (lásd. ParameterSnoop) Egy input stream-et is lekérhetünk a kérés objektumból és a tartalmát manuálisan feldogozhatjuk. Karakter stream lekérésére a getReader-t használhatjuk, bináris adatokhoz (pl. file upload) pedig a getInputStream-et.

[·](#page-22-0) [·](#page-23-0) [·](#page-15-0) I

 $\equiv$ 

 $000$ 

Bevezetés [Infmegoszt](#page-10-0) Service metódusok Servlet map-elés Kliensállapot megőrzése Más web-erőforrás hívása Kérés/válasz szűrése  $0000$  $\circ$  $00000$ Információ kinyerése a kérés objektumból

# Információ kinyerése a kérés objektumból

### A kérés objektum-

- azokat az adatokat tartalmazza, melyeket a kliens (böngésző) küldött a szerver felé HTTP protokollon keresztül.
- a ServletRequest interfészt implementálja

Ez az interfész a következő információk elérését szolgáló metódusokat tartalmazza:

- Objektum attribútumok: tipikusan egy servlet által létrehozott és a kérés objektumba betett objektumok, melyek így más servlet-ekben is elérhetők lesznek (forward és include).
- <span id="page-19-0"></span>· Információk a használt protokollról, a kliensről (lásd. HeaderSnoop) valamint a szerverről (lásd. ServerSnoop)

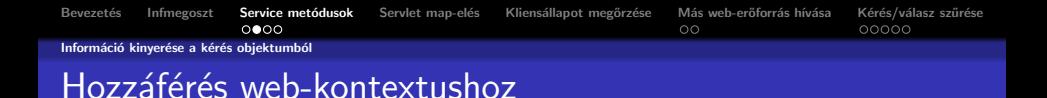

A web-kontextusnak megfelelő objektum egy ServletContext interfészt implementáló objektum.

A servlet getServletContext metódusával lehet megkapni.

### A ServletContext-en keresztül többek között az alábbiak érhetők el:

**KORK ERKER ADE YOUR** 

- **·** Inicializáló paraméterek
- · Objektum attribútumok
- <span id="page-20-0"></span>• Naplózás (logging)

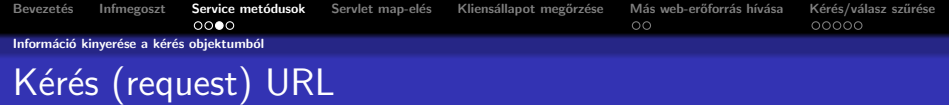

### Egy HTTP kérés URL a következő részekből áll:

http://[host ]:[port ][request path ]?[query string ]

#### A request path (kérés útvonala) a következő részekre bontható tovább:

• Kontextus út (context path): slash  $('')$  és a servlet-et tartalmazó web-alkalmazás kontextus gyökere (context root) – a web-alkalmazás neve

**KORK ERKER ADE YOUR** 

<span id="page-21-0"></span>**Servlet út** (servlet path): slash  $('')$  és a komponenst aktiváló kérésnek megfelelő map-elés

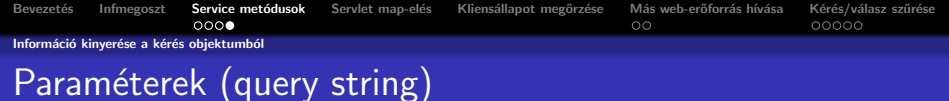

#### A query string összetevői:

- **·** paraméterek
- a nekik megfelelő értékek

Az egyes paramétereket a kérés objektumból a getParameter metódussal nyerjük ki.

### Kétféleképpen lehet query string-et generálni:

- Egy query string explicit módon megjelenik az URL-ben Pl. <a href="/servletPath?param1=1">Text</a>. A paraméter a következőképpen kapható meg: String parameter =request.getParameter("param1");
- <span id="page-22-0"></span>• A query string hozzáadódik az URL-hez, amikor egy HTML form elküldése (submit) a HTTP GET metódussal történik. Megi.: HTTP POST metódus esetén a parametérek a kérés törzsében (body) helyezkednek el.

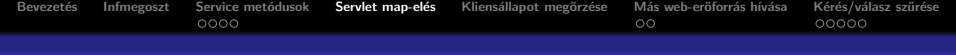

# Servlet map-elések megadása a web.xml-ben

- A Servlet-et deklarálni kell:
	- logikai nevet kell neki adni,
	- meg kell adni az osztályt, amelyik implementálja
	- · esetleg inicializáló paramétereket adhatunk meg neki

<servlet>

```
<servlet-name>helloWorld</servlet-name>
   <servlet-class>hello.HelloWorldEx</servlet-class>
   <init-param>
      <param-name>
         initial
      </param-name>
      <param-value>
         10
      </param-value>
   </init-param>
</servlet>
```
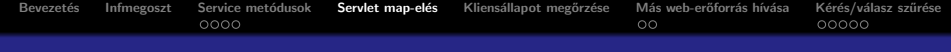

### a Servlet init paramétereihez való hozzáférés

lásd InitSnoop

• A Servlet-et hozzá kell rendelni (map-elni) egy vagy több web-erőforráshoz vagy URL mintához <servlet-mapping> <servlet-name>helloWorld</servlet-name> <url-pattern> /servlet/HelloWorldExample </url-pattern> </servlet-mapping>

**KORK ERKER ADE YOUR** 

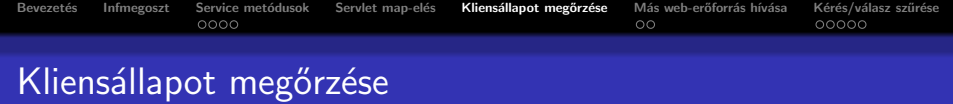

Sok alkalmazás esetében szükség van arra, hogy az azonos felhasználótól jövő kérések össze legyenek kapcsolva egymással. Pl. bevásárlókosár A web-alkalmazások felelősek ennek a megvalosításáért, mivel a HTTP protokoll állapot nélküli (stateless).

lásd ShoppingCart

- <span id="page-25-0"></span>A Java servlet technológia egy API-t kínál a szesszió kezelésére.
	- A szessziót egy HttpSession objektum képviseli.
	- **·** Lekérhető a kérés (request) objektumtól a getSession metódussal. Ez visszaadja az aktuális szessziót vagy ha még nincs, akkor létrehoz egyet.
	- A szesszióhoz objektum-alapú attribútumokat lehet rendelni. Ezek egy adott web-kontextuson belül bármelyik web-komponensből hozzáférhetőek, melyek ugyanahhoz a szesszióhoz tartozó kéréseket dolgozzák fel.

# A szesszióhoz hozzárendelt objektumok értesítése

#### A szesszióhoz hozzárendelt objektumok értesítése

Az alkalmazás értesítheti a web-kontextushoz valamint a szesszióhoz rendelt objektumokat bizonyos események bekövetkeztekor:

- Amikor egy objektum hozzáadódik vagy eltávolítódik a szesszióból.
	- $\rightarrow$  Hogy ezt az értesítést megkapja az objektum a HttpSessionBindingListener interfészt kell implementálja.
- · Amikor a szesszió, amelyhez az objektum hozzá van rendelve passziválva vagy aktiválva (perszisztensen lementve majd visszatöltve) van.
	- $\rightarrow$  Hogy ezt az értesítést megkapja az objektum a HttpSessionActivationListener interfészt kell implementálja.

**KORK ERKER ADE YOUR** 

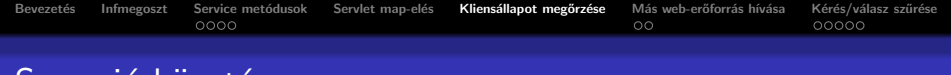

## Szesszió követés

#### Szesszió követés

Egy web-konténer különbözőféleképpen rendelhet egy szessziót egy felhasználóhoz, viszont bárhogyan is történjen ez, azzal jár, hogy egy azonosító küldődik a kliens és szerver között. Ez az azonosító eltárolható

- egy sütiben (cookie)
- minden egyes URL-ben, amit a kliens megkap

Ha az alkalmazás szessziót használ, akkor biztosítani kell azt, hogy a szessziókövetés működik a sütik kikapcsolása esetében is. (lásd SessionSnoop )

- Ezt az URL-átírással valosíthatjuk meg a válaszobjektum encodeURL(URL) metódus-hívásával minden egyes URL-re, amit a servlet visszaad.
- **Ez a metódus hozzáfűzi a szesszió ID-t az URL-hez, ha a sütik ki** vannak kapcsolva.

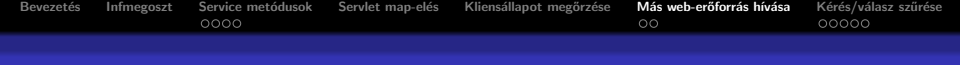

### Más web-erőforrás hívása

Direkt vagy indirekt módon történik.

- **·** Indirekt módon akkor, ha a web-komponens a válaszban tartalmaz egy URL-t, amelyik egy másik web-komponensre mutat.
- · Direkt módon kétféleképpen:
	- $\bullet$  egy web-komponens magábafoglalhatja egy másik web-komponens tartalmát (include)

**KORKARYKERKE POLO** 

<span id="page-28-0"></span>· továbbíthatja a kérést egy másik komponenshez (forward)

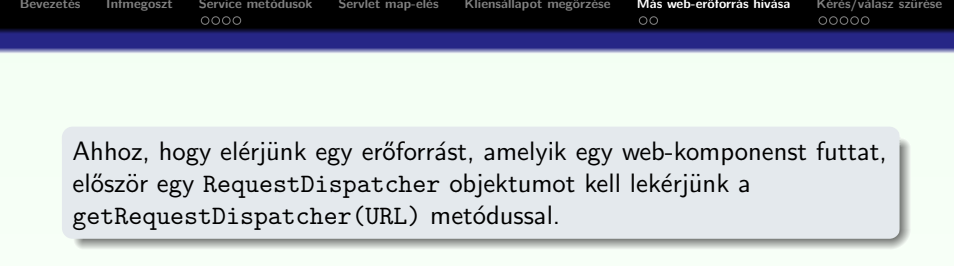

### A RequestDispatcher objektumot két módon lehet lekérni:

- a kérés objektumtól
- · a webkontextus objektumtól
- A kérés objektumból lekért RequestDispatcher esetében az URL lehet relatív (nem /-el kezdődő),
- A web-kontextustól lekért esetében viszont az URL abszolút kell legyen.
- · Ha az erőforrás nem elérhető, null-t kapunk vissza.

Bevezetés [Infmegoszt](#page-10-0) Service metódusok Servlet map-elés Kliensállapot megőrzése Másweb-erőforráshívása Kérés/válasz szűrése  $0000$  $\bullet$  $00000$ Más erőforrások beszúrása a válasz objektumba Más erőforrások beszúrása a válasz objektumba

Sokszor hasznos lehet, hogy egy web erőforrást beszúrjunk egy másikba pl. jogvédelmi információkat (copyright)  $\rightarrow$  Ehhez a RequestDispatcher include(request, response) metódusát használhatjuk. lásd pl. MainPage

### Megszorítások a válasz objektum tekintetében:

A beszúrt web-komponens írhat ugyan a response tartalmába (body), de

- **·** nem állíthatja a fejléceket
- **•** nem hívhat olyan metódust, ami a válasz objektum fejlécét érinti. (pl. addCookie).

#### ami ilyenkor történik:

- a kérés objektum el lesz küldve a beszúrt komponensnek
- a beszúrt web-komponens elvégződik
- <span id="page-30-0"></span>• majd a keletkezett tartalom beszúródik a külső servlet által generált válasz objektumba

Bevezetés [Infmegoszt](#page-10-0) Service metódusok Servlet map-elés Kliensállapot megőrzése **Más web-erőforrás hívása** Kérés/válasz szürése<br>COOO COOO  $\circ$ Kérés továbbítása egy másik web-komponenshez Kérés továbbítása egy másik web-komponenshez

Sok web-alkalmazásban van egy web-komponens, mely egy előfeldogozást végez és ettől függően továbbít egy másik komponenshez, amely a választ generálja (lásd MVC, Struts).

Ahhoz, hogy egy kérést egy másik web-komponenshez továbbítsuk a RequestDispatcher forward metódusát használjuk. lásd pl. SearchLogic

#### Megszorítások:

<span id="page-31-0"></span>Ha a ServletOutputStream vagy a PrintWriter objektumokat módosítottuk a továbbítás előtt, akkor a továbbításkor IllegalStateException hibát kapunk.

**KORK ERKER ADE YOUR** 

Bevezetés [Infmegoszt](#page-10-0) Service metódusok Servlet map-elés Kliensállapot megőrzése Más web-erőforrás hívása Kérés/válasz szürése<br>OOOO COOO  $0000$  $\circ$ 

# Kérés/válasz szűrése (filtering)

#### A szűrő-

- · módosíthatja a kérés és válasz objektumok tartalmát
- ez nem web-komponens abban az értelemben, hogy nem hoz létre választ (response), csak módosítja azt
- **e** egy funkcionalitást ad, amely hozzárendelhető a web-komponenshez
- o nem függ a web-erőforrástól, amihez hozzá van rendelve

#### Főbb alkalmazási területei:

- e egy másik weboldalra irányít át, valamilyen feltétel függvényében (pl. annak ellenőrzése, hogy be van-e jelentkezve a felhasználó – lásd: VerifyLogonFilter)
- **•** módosítja a kérés vagy válasz fejlécét vagy adatait (kibővített kérés és válasz osztályok segítségével),
- <span id="page-32-0"></span>• külső erőforrásokkal kommunikálhat

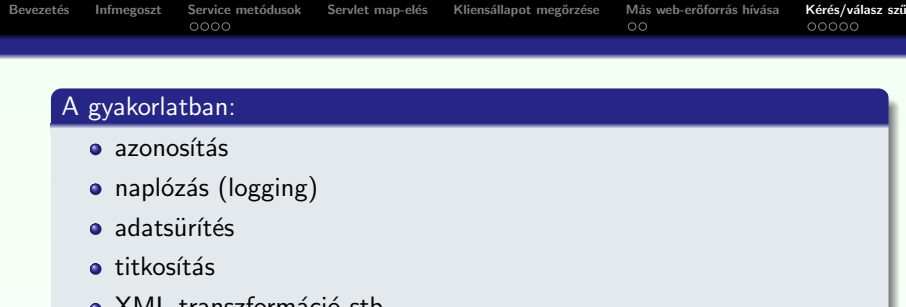

Egy web-erőforrás esetében bekonfigurálható, hogy nulla, egy vagy több szűrő legyen rá alkalmazva a megfelelő sorrendben. (lásd InitCounter  $\rightarrow$ Filter1, Filter2; Hello  $\rightarrow$  SimpleFilter)

#### A szűrők használata három részből áll:

- meg kell írni a szűrőt
- · meg kell írni a kibővített kérés és válasz osztályokat
- a telepítéskor mindegyik web-erőforrásnak meg kell adni a kívánt szűrő-láncot

イロン イ部ン イ君ン イ君ンシ

 $\Rightarrow$ 

 $299$ 

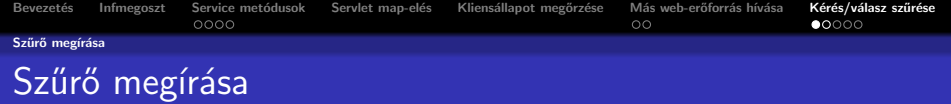

### A szűrő API a következő főbb interfészekből áll:

Filter, FilterChain, es FilterConfig

Egy szűrő definiálásához a Filter interfészt kell implementálni.

#### A doFilter metódus-

- · paraméterként kapja a kérés, válasz valamint a szűrőlánc objektumokat
- **·** létrehozza a kibővített kérés és/vagy válasz objektumokat
- meghívja a doFilter-t (a további szűrőkre a láncból) paraméterként a kibővített objektumokat adva meg,
- akár blokkolhatja is a kérést úgy, hogy nem hívja meg a következő szűrőt, de akkor ő a felelős a válasz objektum feltöltéséért
- <span id="page-34-0"></span>· a visszakapott kibővített objektumokkal módosíthatja a kérés valamint válasz objektumokat

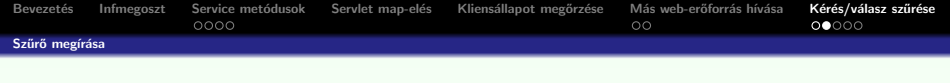

A doFilter-en kívül még az init és destroy metódusokat is lehet implementálni.

- Az init akkor hívódik, mikor a konténer példányosítja a szűrőt.
- A paraméteként megadott FilterConfig-ban megkapjuk az inicializáló paramétereket.
- A kérés kibővítéséhez a HttpServletRequestWrapper osztályt kell kibővíteni,

**KORK SERVER ON A BY A GRA** 

<span id="page-35-0"></span>o a válasz kibővítéséhez a HttpServletResponseWrapper osztályt

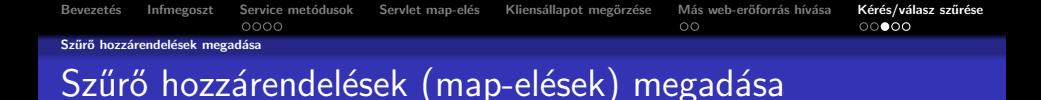

A web-konténer a szűrő hozzárendelések alapján alkalmazza a szűrőket az egyes web-erőforrásokra. Egy szűrő map-elés hozzárendel

- **•** egy szűrőt egy web-komponenshez egy név alapján
- o egy szűrőt web-erőforrásokhoz URL minták (pattern) szerint

<span id="page-36-0"></span>A szűrők olyan sorrendben lesznek meghívva, amilyen sorrendben a szűrő hozzárendelésben megjelennek.

**KORKARYKERKE POLO** 

<span id="page-37-0"></span>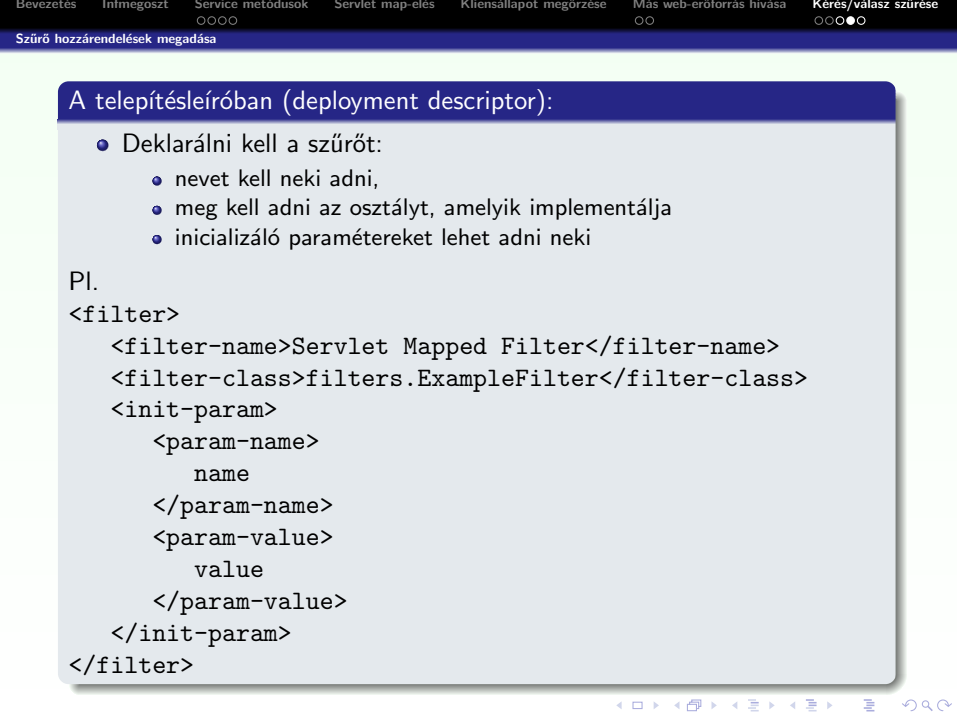

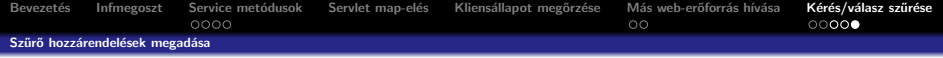

#### A telepítésleíróban (deployment descriptor):

```
• Map-elni kell a szűrőt egy web-erőforráshoz vagy egy URL mintához
```
**KORK ERKER ADE YOUR** 

```
Pl.
```

```
<filter-mapping>
```

```
<filter-name>Servlet Mapped Filter</filter-name>
```

```
<servlet-name>invoker</servlet-name>
```

```
</filter-mapping>
```

```
<filter-mapping>
```

```
<filter-name>Path Mapped Filter</filter-name>
```

```
<url-pattern>/servlet/*</url-pattern>
```

```
</filter-mapping>
```